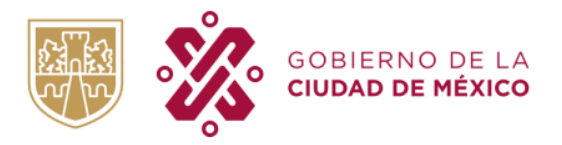

SECRETARÍA DE ADMINISTRACIÓN Y FINANZAS DIRECCIÓN GENERAL DE TECNOLOGÍAS Y COMUNICACIONES DIRECCIÓN EJECUTIVA DE DESARROLLO Y OPERACIÓN DE SISTEMAS

# **Instrucciones para llenar formatos de solicitud de claves de acceso**

# 1. **SISTEMA**: GRP-SAP.

Rubro de prellenado que hace referencia al sistema al cual se le hará la requisición de solicitud de claves de acceso.

# **2. GRUPO**

Es un rubro que describe el grupo en el cual debe ser aplicada la solicitud de clave, considerando el "Tipo de Unidad Responsable" (Dependencia, Delegación, Entidad, Órgano Autónomo, Sectorial, u Otro como la Dirección General de Política Presupuestal, Dirección General de Contabilidad, Normatividad y Cuenta Pública).

# **3. DATOS DEL SOLICITANTE**

Deberá requisitar cada uno de los rubros con la información del solicitante.

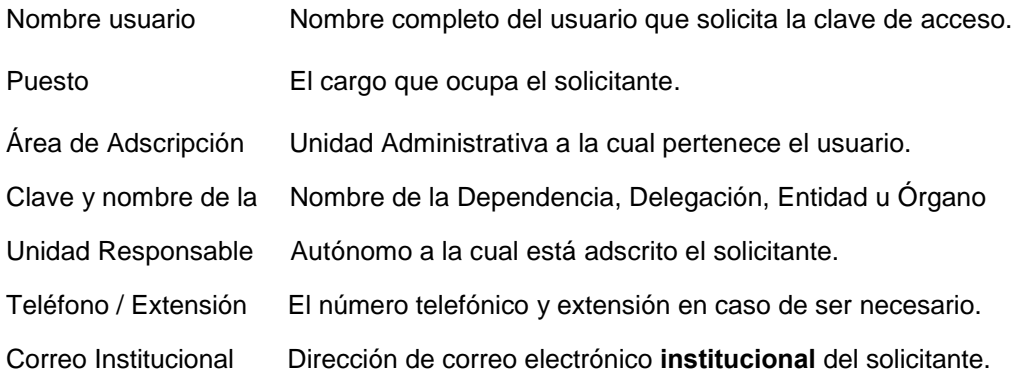

#### **4. TIPO DE SOLICITUD**

Deberá marcar con una "X" el recuadro de la opción requerida por el usuario: "ALTA" o "BAJA".

ALTA Crear una nueva clave de acceso al sistema para el usuario.

BAJA Bloquear el usuario y de esta forma no podrá accesar al sistema.

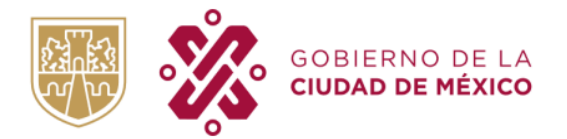

# **5. Clave de las Unidades Responsables a las que accesará.**

Si por necesidades de operación requiere accesar a otras Unidades Responsables, adicionales a su área de adscripción, deberá escribir las claves de las dependencias correspondientes, bajo reserva de las atribuciones que tengan para accesar a ella.

#### **6. PERMISOS**

En esta sección se mostrará(n) el (los) módulo(s) a los cuales tenga acceso la Dependencia, Entidad, Órgano Autónomo, Sectorial o la Dirección General de Política Presupuestal. Se muestra un cuadro con tres columnas, donde la primera describe el módulo de operación; la segunda columna lista las actividades del módulo y la última columna deberá ser marcada con una "X" para especificar la actividad a la cual tiene acceso el solicitante

Ejemplo:

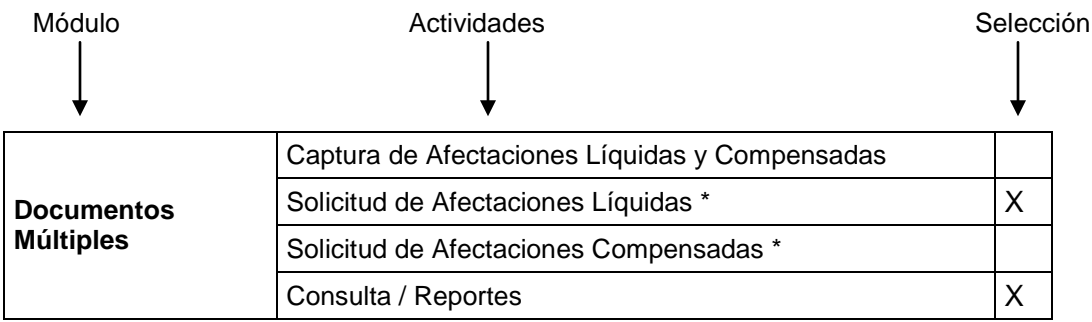

#### **7. OBSERVACIONES**

De ser necesario se ofrece un apartado para que el solicitante incluya alguna nota aclaratoria, observación o cualquier otro comentario adicional que facilite el entendimiento de la información a procesar en la solicitud.

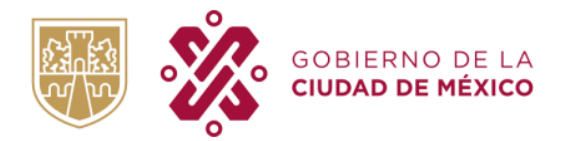

SECRETARÍA DE ADMINISTRACIÓN Y FINANZAS DIRECCIÓN GENERAL DE TECNOLOGÍAS Y COMUNICACIONES DIRECCIÓN EJECUTIVA DE DESARROLLO Y<br>OPERACIÓN DE SISTEMAS

# **FORMATO DE SOLICITUD DE CLAVE DE ACCESO**

**1. SISTEMA: GRP**.

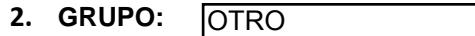

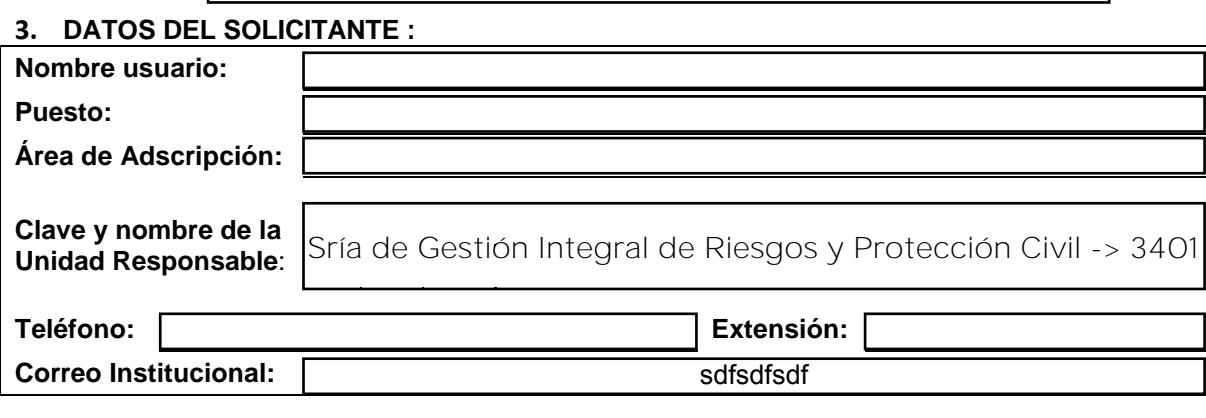

**4. TIPO DE SOLICITUD Alta Baja**

**5. Clave de la(s) Unidad(es) Responsable(s) a la(s) que accesará:**

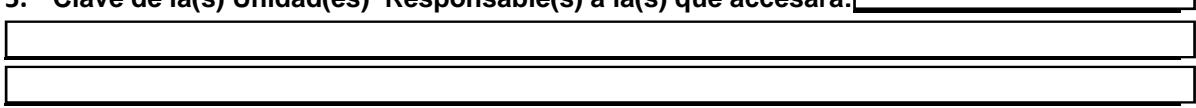

#### **6. PERMISOS**

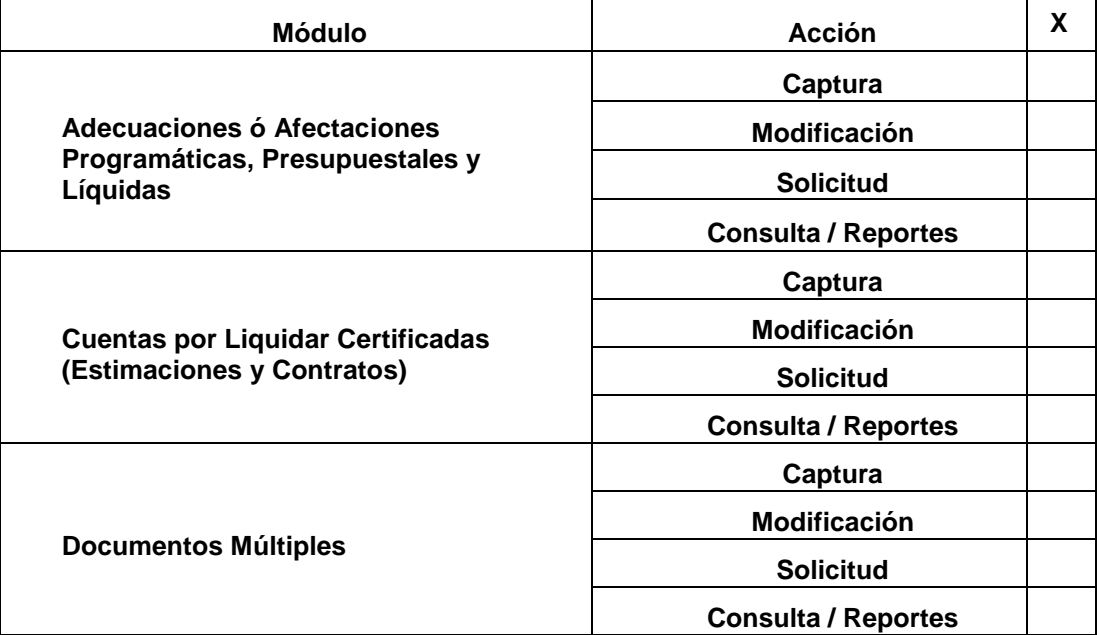

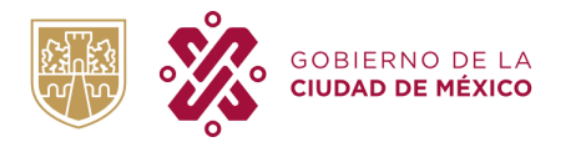

**SECRETARÍA DE ADMINISTRACIÓN Y FINANZAS<br>DIRECCIÓN GENERAL DE TECNOLOGÍAS Y<br>COMUNICACIONES<br>DIRECCIÓN EJECUTIVA DE DESARROLLO Y<br>OPERACIÓN DE SISTEMAS** 

 $\mathcal{L}$ 

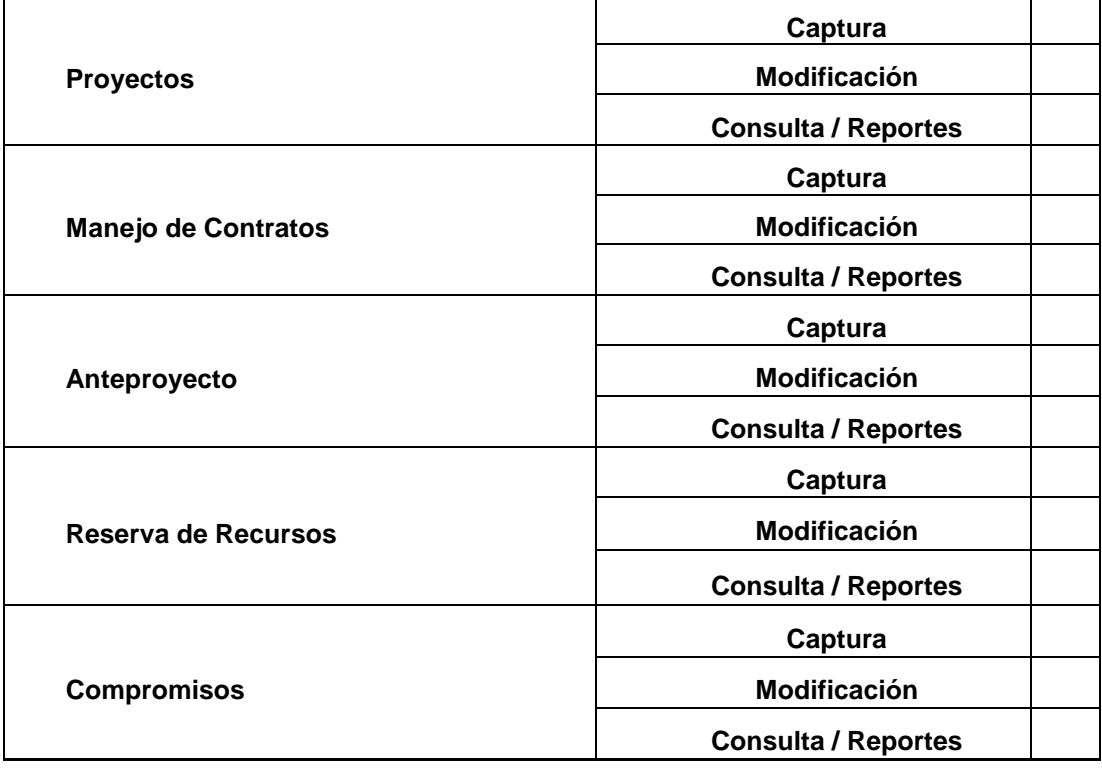

# **7. Observaciones**

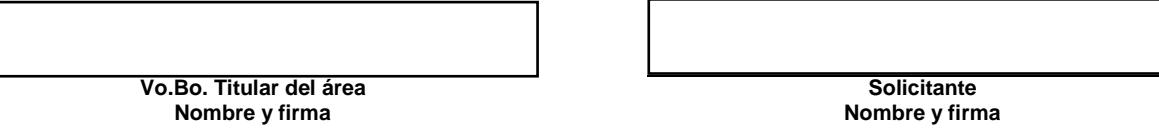